#### Selection and Iteration

Chapter 7 S. Dandamudi

# Outline

- •Unconditional jump
- •Compare instruction
- • Conditional jumps
	- ∗Single flags
	- ∗Unsigned comparisons
	- ∗Signed comparisons
- •Loop instructions
- • Implementing high-level language decision structures
	- ∗Selection structures
	- ∗Iteration structures
- •Illustrative examples
- • Indirect jumps
	- ∗ Multiway conditional statements
- • Logical expression evaluation
	- ∗Full evaluation
	- ∗Partial evaluation
- • Performance: Logical expression evaluation
	- ∗ Partial vs. full evaluation

# Unconditional Jump

- Unconditional jump transfers control to the instruction at the target address
- Format

**jmp target**

- Specification of target
	- ∗ Direct

» Target address is specified as a part of the instruction

- ∗ Indirect
	- » Target address is specified indirectly either through *memory* or a general-purpose *register*

## Unconditional Jump (cont'd)

#### **Example**

- • Two jump instructions ∗ Forward jump
	- **jmp CX\_init\_done**
	- ∗ Backward jump **jmp repeat1**
- • Programmer specifies target by a label
- $\bullet$  Assembler computes the offset using the symbol table

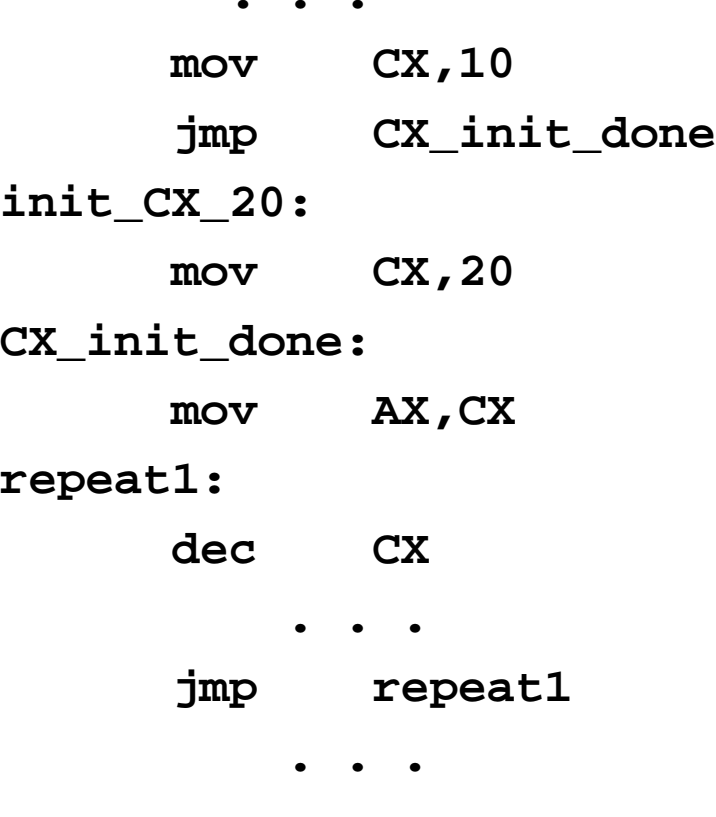

# Unconditional Jump (cont'd)

- Address specified in the jump instruction is not the absolute address
	- ∗ Uses relative address
		- » Specifies relative byte displacement between the target instruction and the instruction following the jump instruction
		- » Displacement is w.r.t the instruction following **jmp**
			- –*Reason:* IP is already pointing to this instruction
	- ∗ Execution of **jmp** involves adding the displacement value to current IP
	- ∗ Displacement is a signed 16-bit number
		- » Negative value for backward jumps
		- » Positive value for forward jumps

## Target Location

- Inter-segment jump
	- ∗ Target is in another segment

```
CS := target-segment (2 bytes)
```

```
IP := target-offset (2 bytes)
```
- » Called *far jumps* (needs five bytes to encode **jmp**)
- Intra-segment jumps
	- ∗ Target is in the same segment

**IP := IP + relative-displacement** (1 or 2 bytes)

- ∗ Uses 1-byte displacement if target is within −128 to +127 » Called *short jumps* (needs two bytes to encode **jmp**)
- ∗ If target is outside this range, uses 2-byte displacement

» Called *near jumps* (needs three bytes to encode **jmp**)

Target Location (cont'd)

- In most cases, the assembler can figure out the type of jump
- For backward jumps, assembler can decide whether to use the short jump form or not
- For forward jumps, it needs a hint from the programmer
	- ∗ Use SHORT prefix to the target label
	- ∗ If such a hint is not given
		- » Assembler reserves three bytes for **jmp** instruction
		- » If short jump can be used, leaves one byte of rogue data
			- –See the next example for details

#### Example

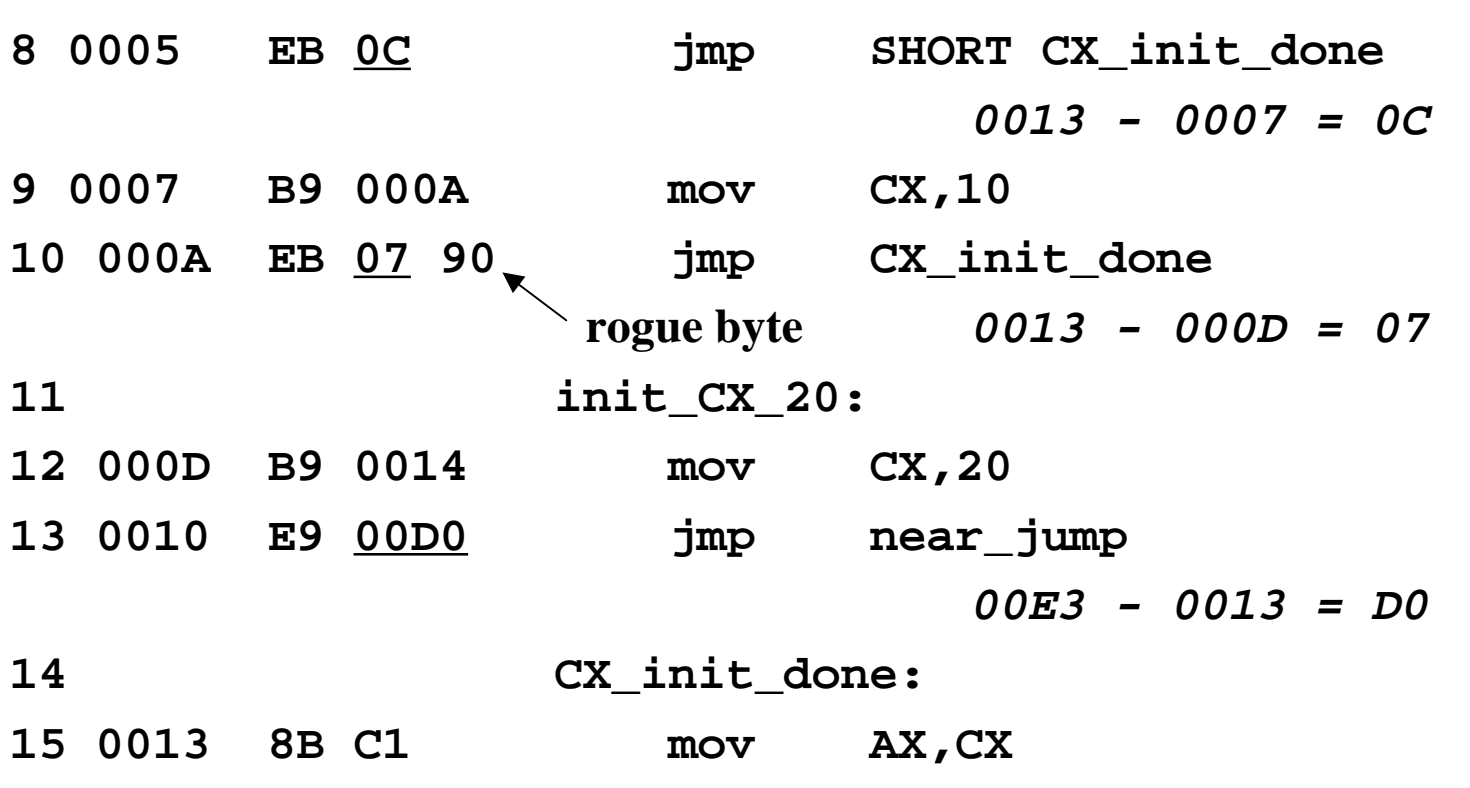

**. . .**

# Example (cont'd)

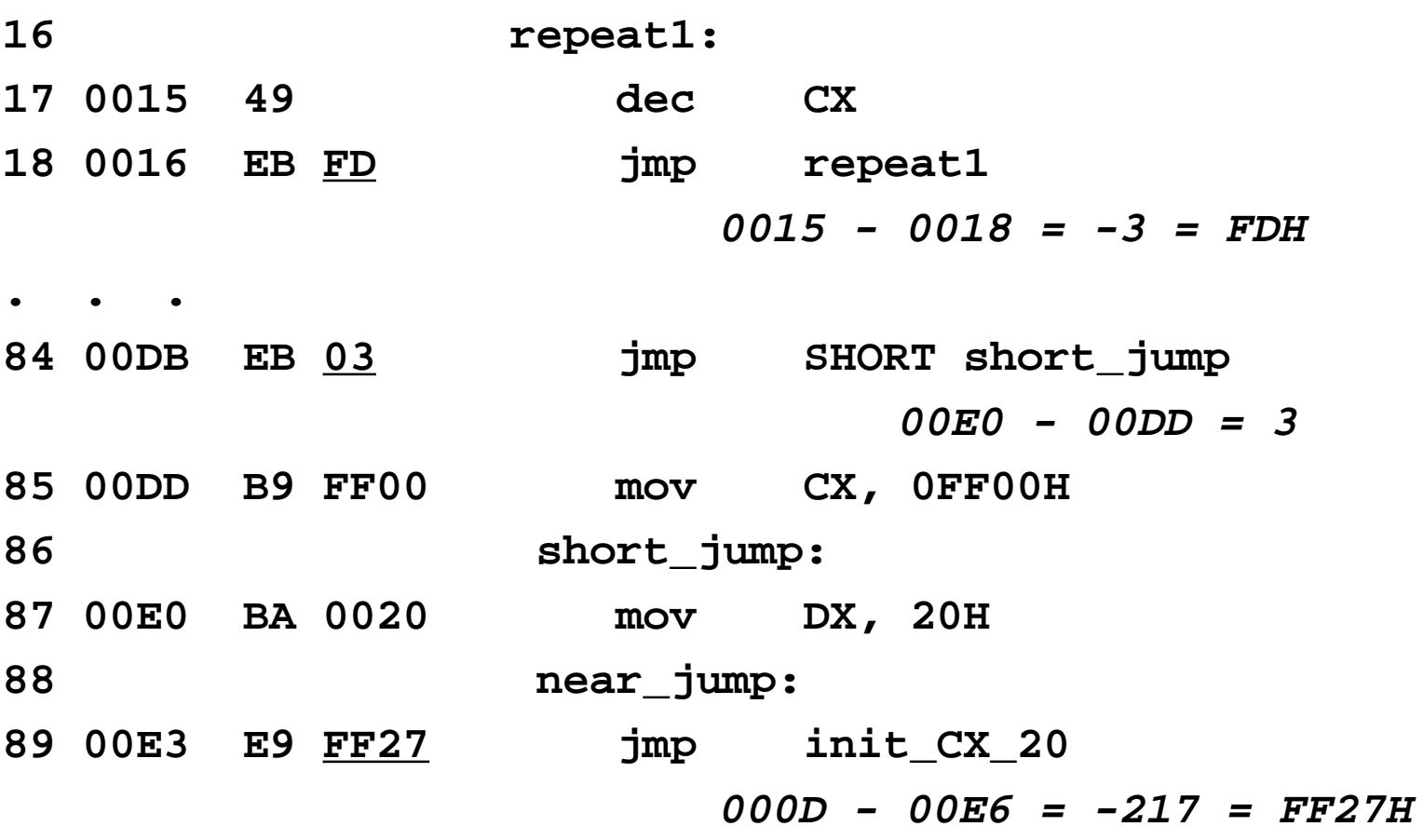

# Compare Instruction

- Compare instruction can be used to test the conditions
- Format

**cmp destination, source** • Updates the arithmetic flags by performing **destination - source**

• The flags can be tested by a subsequent conditional jump instruction

# Conditional Jumps

- • Three types of conditional jumps
	- ∗ Jumps based on the value of a single flag
		- » Arithmetic flags such as zero, carry can be tested using these instructions
	- ∗ Jumps based on unsigned comparisons
		- » The operands of **cmp** instruction are treated as unsigned numbers
	- ∗ Jumps based on signed comparisons
		- » The operands of **cmp** instruction are treated as signed numbers

#### Jumps Based on Single Flags

#### **Testing for zero**

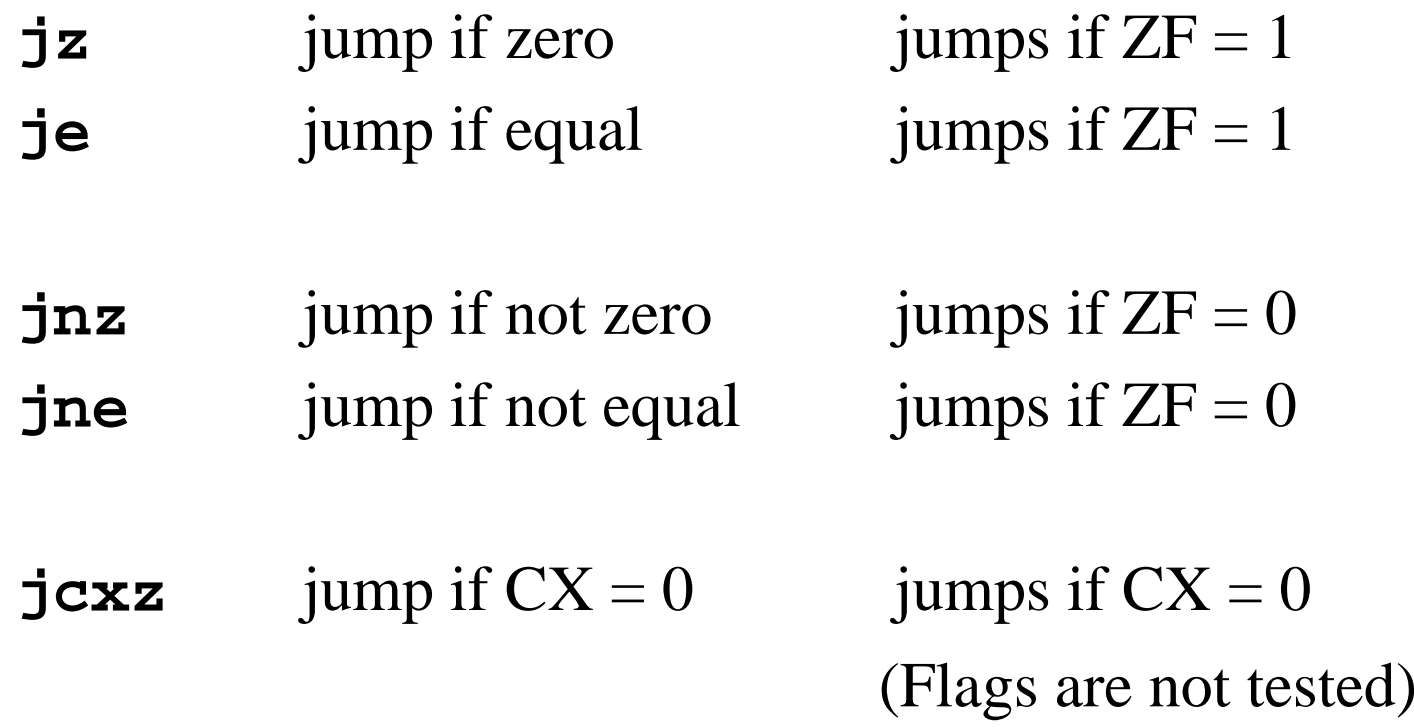

## Jumps Based on Single Flags (cont'd)

#### **Testing for carry**

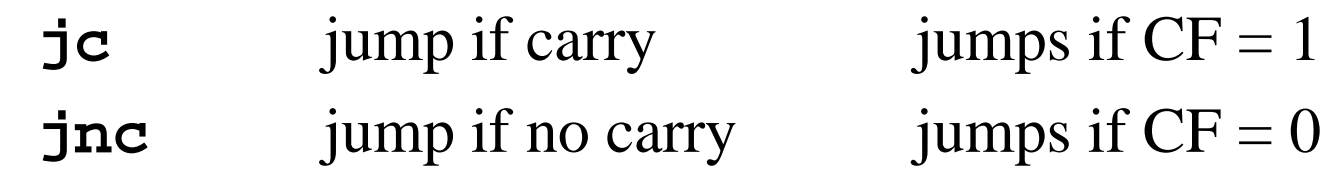

#### **Testing for overflow**

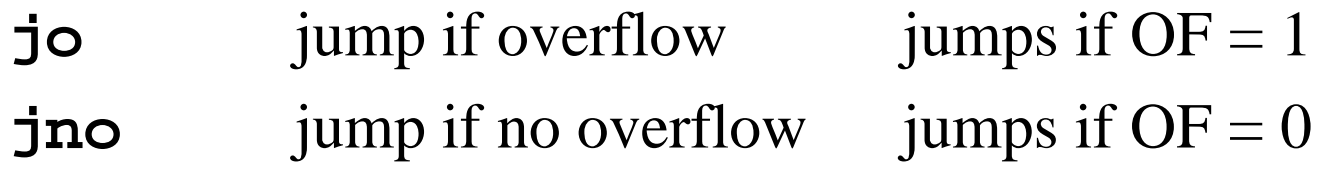

#### **Testing for sign**

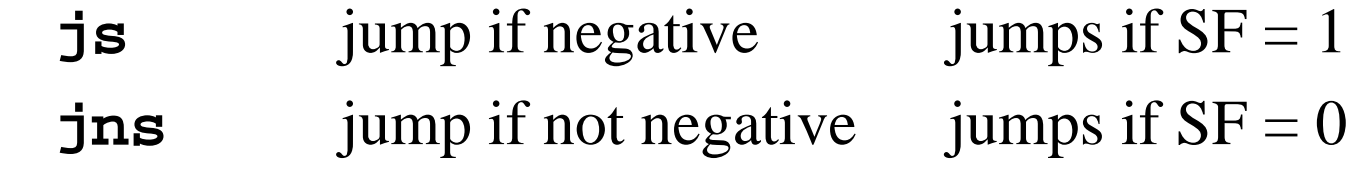

© S. Dandamudi Selection: Page 13

## Jumps Based on Single Flags (cont'd)

#### **Testing for parity**

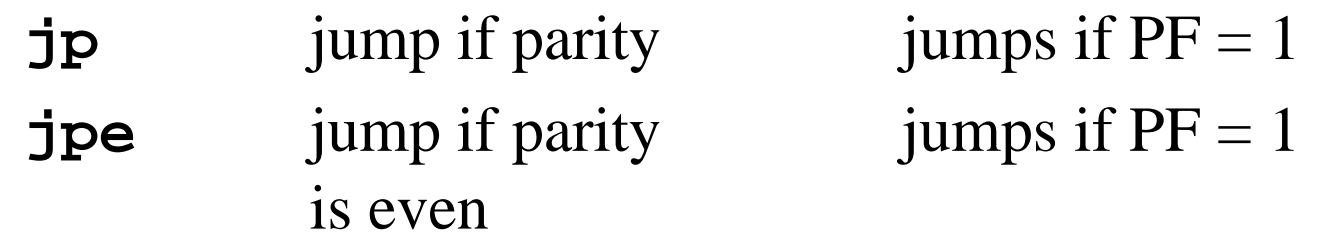

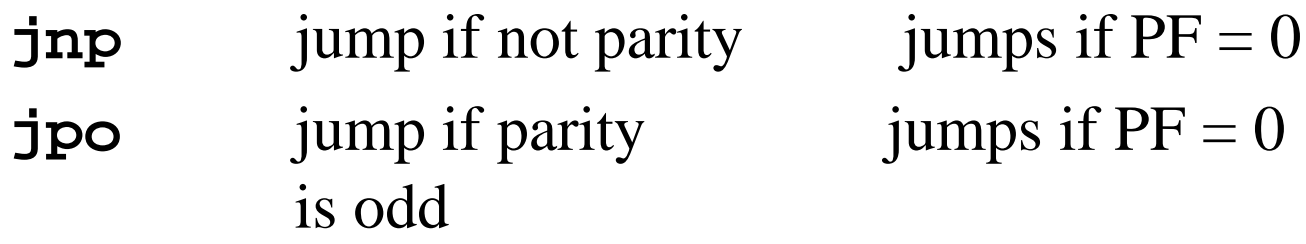

## Jumps Based on Unsigned Comparisons

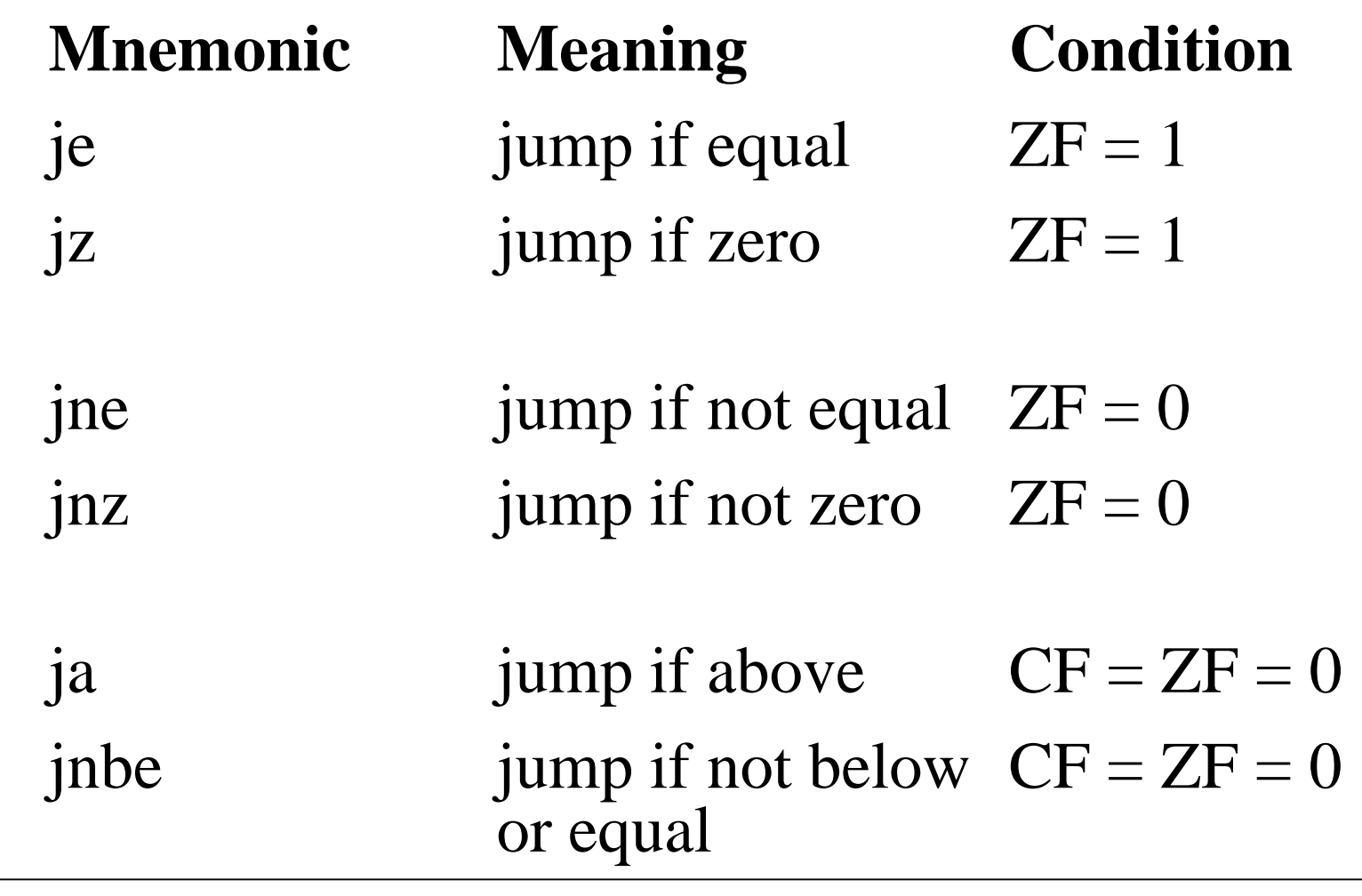

1998

## Jumps Based on Unsigned Comparisons

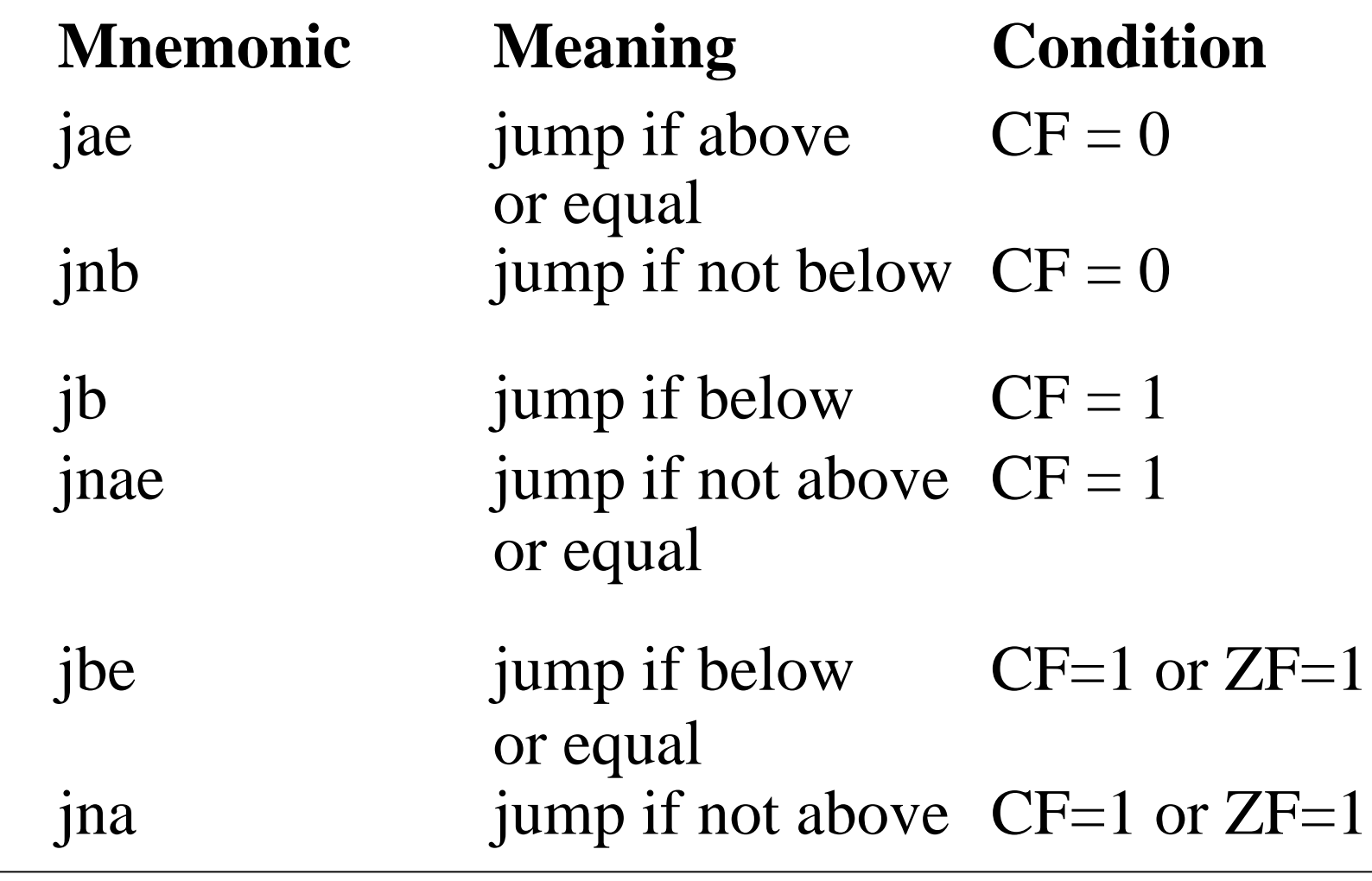

1998

#### Jumps Based on Signed Comparisons

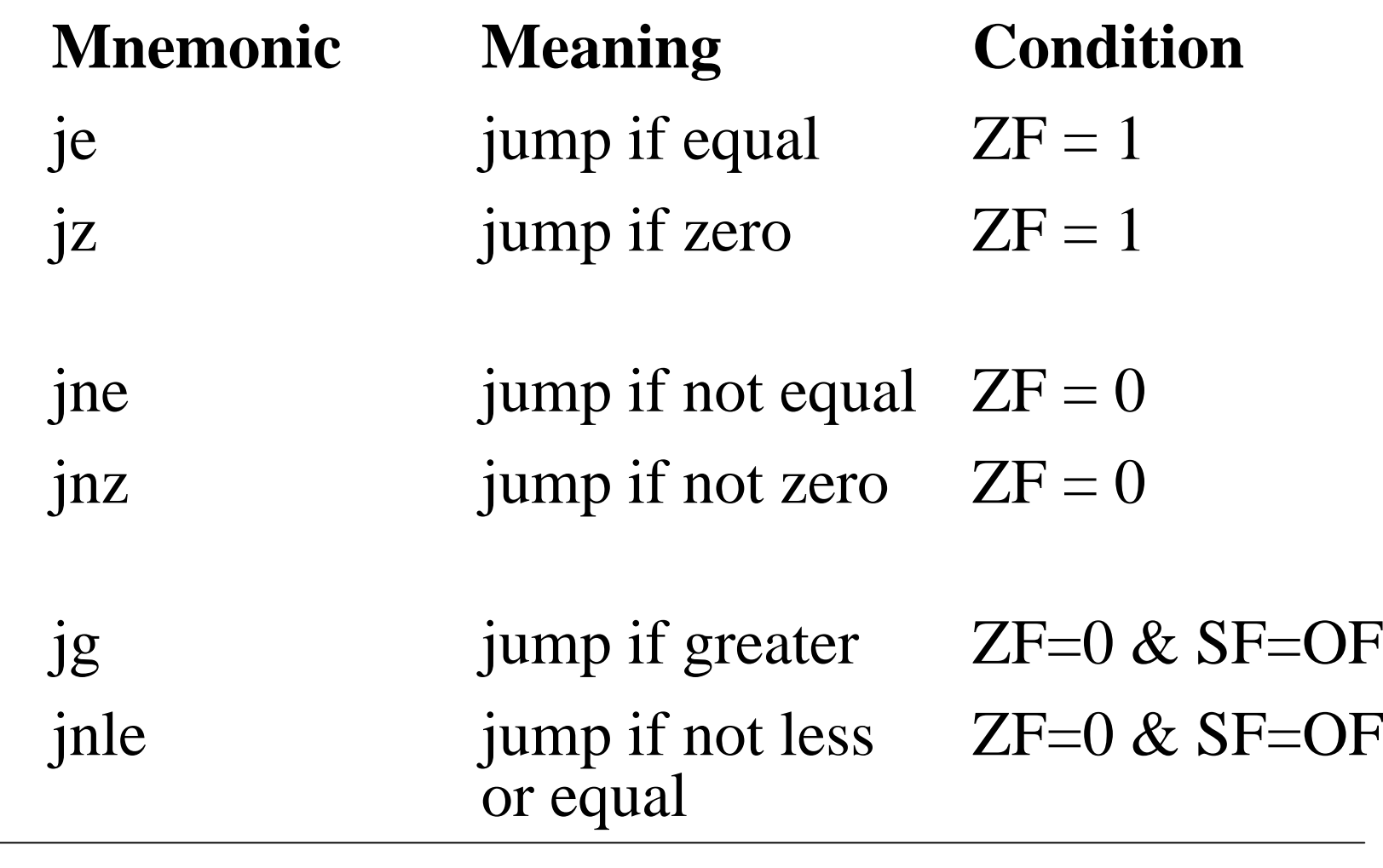

1998

© S. Dandamudi Selection: Page 17

## Jumps Based on Signed Comparisons (cont'd)

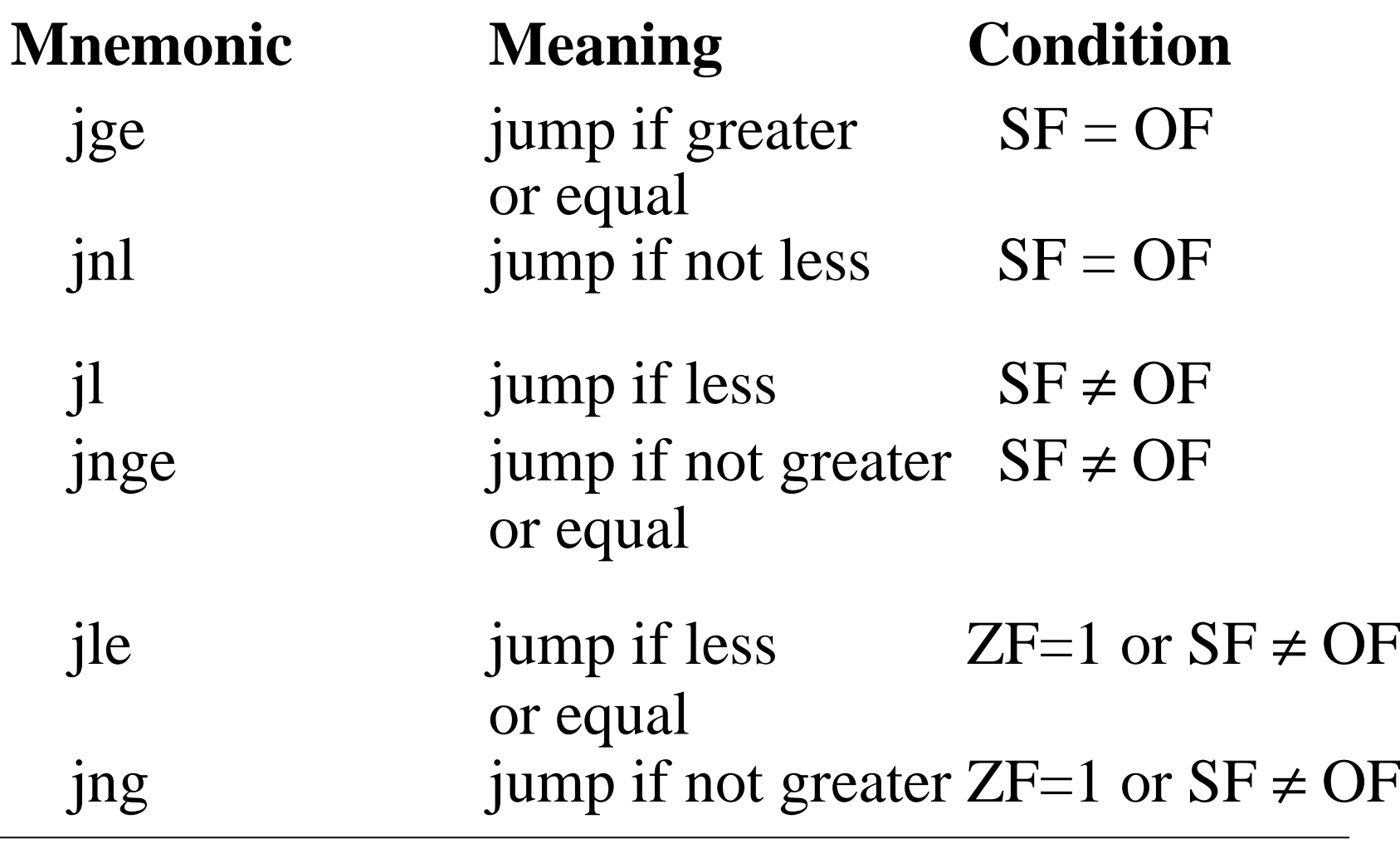

1998

© S. Dandamudi Selection: Page 18

## A Note on Conditional Jumps

- $\bullet$  All conditional jumps are encoded using 2 bytes
	- ∗Treated as short jumps
- $\bullet$ What if the target is outside this range?

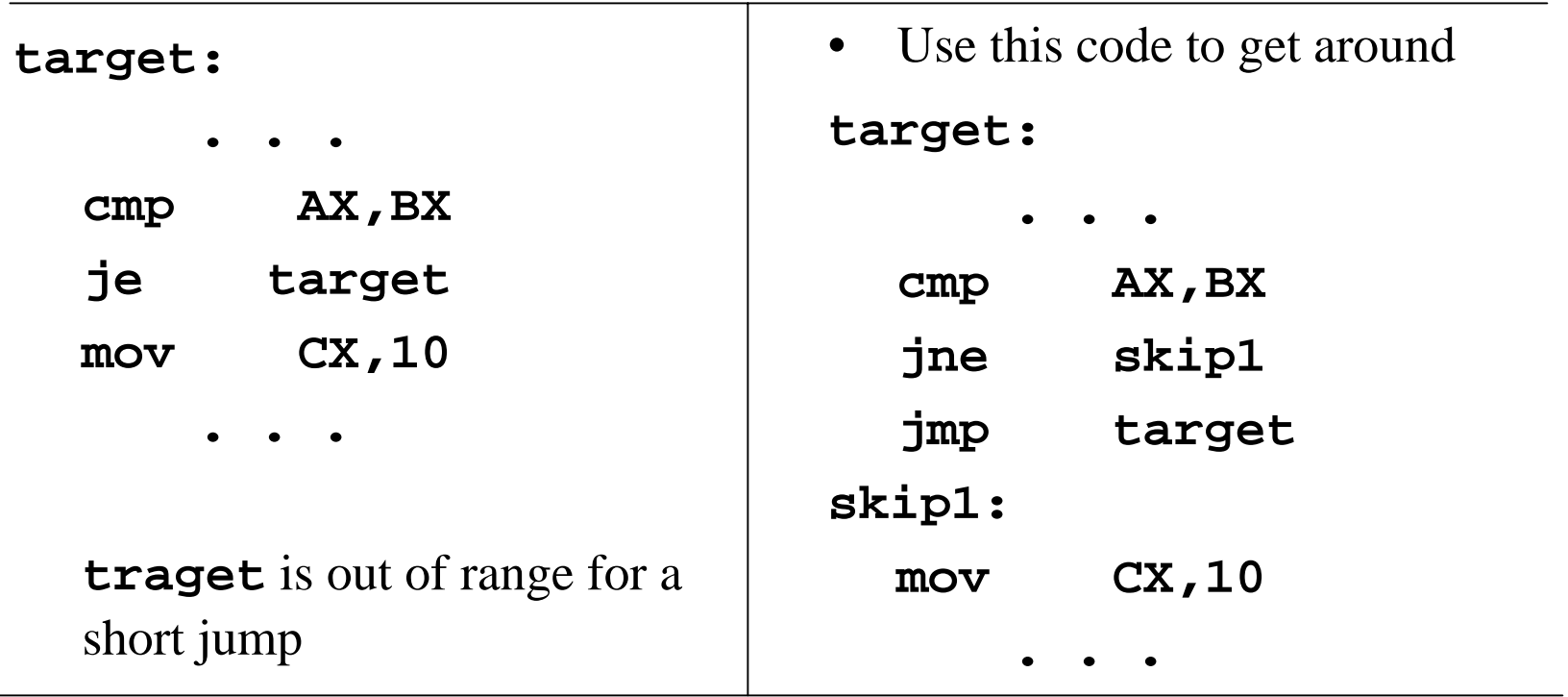

## Loop Instructions

- Loop instructions use CX/ECX to maintain the count value
- • **target** should be within the range of a short jump as in conditional jump instructions
- Three loop instructions

**loop target** Action:  $CX := CX-1$ Jump to target if  $CX \neq 0$ 

## Loop Instructions (cont'd)

• The following two loop instructions also test the zero flag status

**loope/loopz target**

Action:  $CX := CX-1$ 

Jump to target if  $(CX \neq 0$  and  $ZF = 1$ )

**loopne/loopnz target** Action:  $CX := CX-1$ Jump to target if  $(CX \neq 0$  and  $ZF = 0$ )

## Instruction Execution Times

- Functionally, **loop** instruction can be replaced by **dec CXjnz target**
- •**loop** instruction is slower than **dec/jnz** version
- • **loop** requires 5/6 clocks whereas **dec/jnz** takes only 2 clocks
- **jcxz** also takes 5/6 clocks
- Equivalent code (shown below) takes only 2 clocks

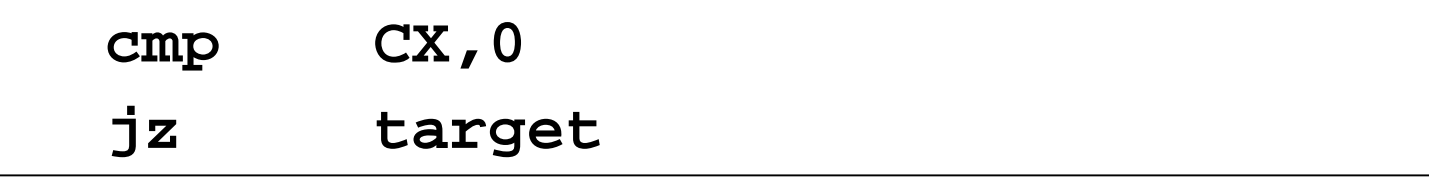

To be used with S. Dandamudi, "Introduction to Assembly Language Programming," Springer-Verlag, 1998. © S. Dandamudi Selection: Page 22

1998

# Implementing HLL Decision Structures

- High-level language decision structures can be implemented in a straightforward way
- See Section 7.5 (page 272) for examples that implement
	- ∗ if-then-else
	- ∗ if-then-else with a relational operator
	- ∗ if-then-else with logical operators AND and OR
	- ∗ while loop
	- ∗ repeat-until loop
	- ∗ for loop

## Illustrative Examples

- Two example programs
	- ∗ Linear search
		- » LIN\_SRCH.ASM
		- » Searches an array of non-negative numbers for a given input number
	- ∗ Selection sort
		- » SEL\_SORT.ASM
		- » Uses selection sort algorithm to sort an integer array in ascending order

## Indirect Jumps

- Jump target address is not specified directly as a part of the jump instruction
- With indirect jump, we can specify target via a general-purpose register or memory
	- ∗ Example: Assuming CX has the offset value

#### **jmp CX**

- ∗ Note: The offset value in indirect jump is the absolute value (not relative value as in direct jumps)
- Program example
	- ∗ IJUMP.ASM

» Uses a jump table to direct the jump

## Indirect Jumps (cont'd)

**{**

- $\bullet$  Another example
	- ∗ Implementing multiway jumps
		- » We use **switch**statement of C
	- ∗ We can use a table with appropriate target pointers for the indirect jump
	- ∗ Segment override is needed
		- » **jump\_table** is in the code segment (not in the data segment)

```
switch (ch)
case '0': count[0]++;
           break;
case '1': count[1]++;
           break;
case '2': count[2]++;
           break;
case '3': count[3]++;
           break;
default: count[4]++;
```
**}**

© S. Dandamudi Selection: Page 26

#### Indirect Jumps (cont'd)

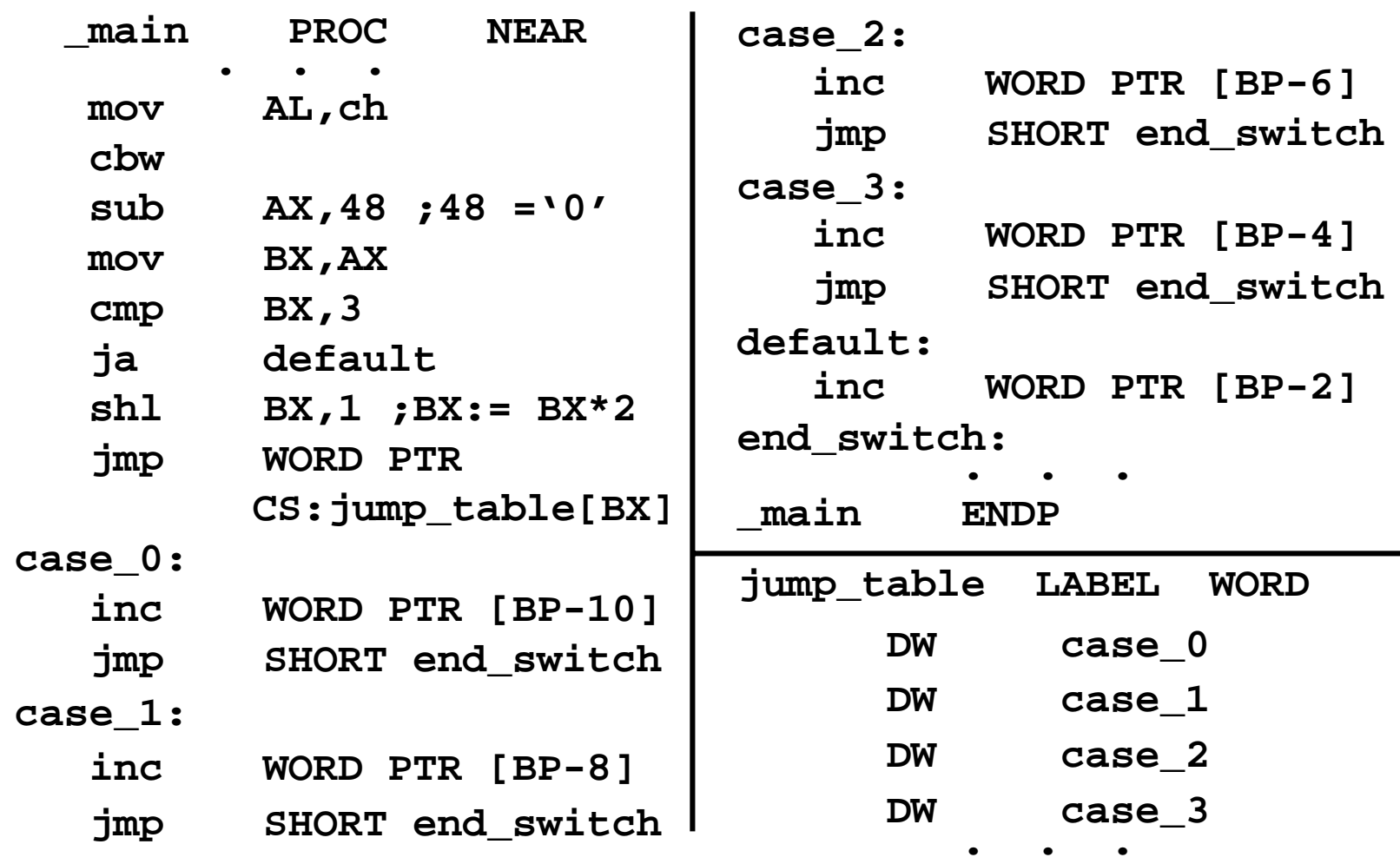

1998

© S. Dandamudi Selection: Page 27

# Evaluation of Logical Expressions

- Two basic ways
	- ∗ Full evaluation
		- » Entire expression is evaluated before assigning a value
		- » PASCAL uses full evaluation
	- ∗ Partial evaluation
		- » Assigns as soon as the final outcome is known without blindly evaluating the entire logical expression
		- » Two rules help:
			- **cond1 AND cond2**

 $\rightarrow$ **If cond1** is false, no need to evaluate **cond2** 

– **cond1 OR cond2**

**→ If cond1** is true, no need to evaluate **cond2** 

Evaluation of Logical Expressions (cont'd)

- Partial evaluation
	- ∗ Used by C
- Useful in certain cases to avoid run-time errors
- Example

if  $((X > 0)$  AND  $(Y/X > 100))$ 

- ∗ If x is 0, full evaluation results in divide error
- ∗ Partial evaluation will not evaluate **(Y/X > 100)** if **X = 0**
- Partial evaluation is used to test if a pointer value is NULL before accessing the data it points to

#### Performance: Full vs. Partial Evaluation

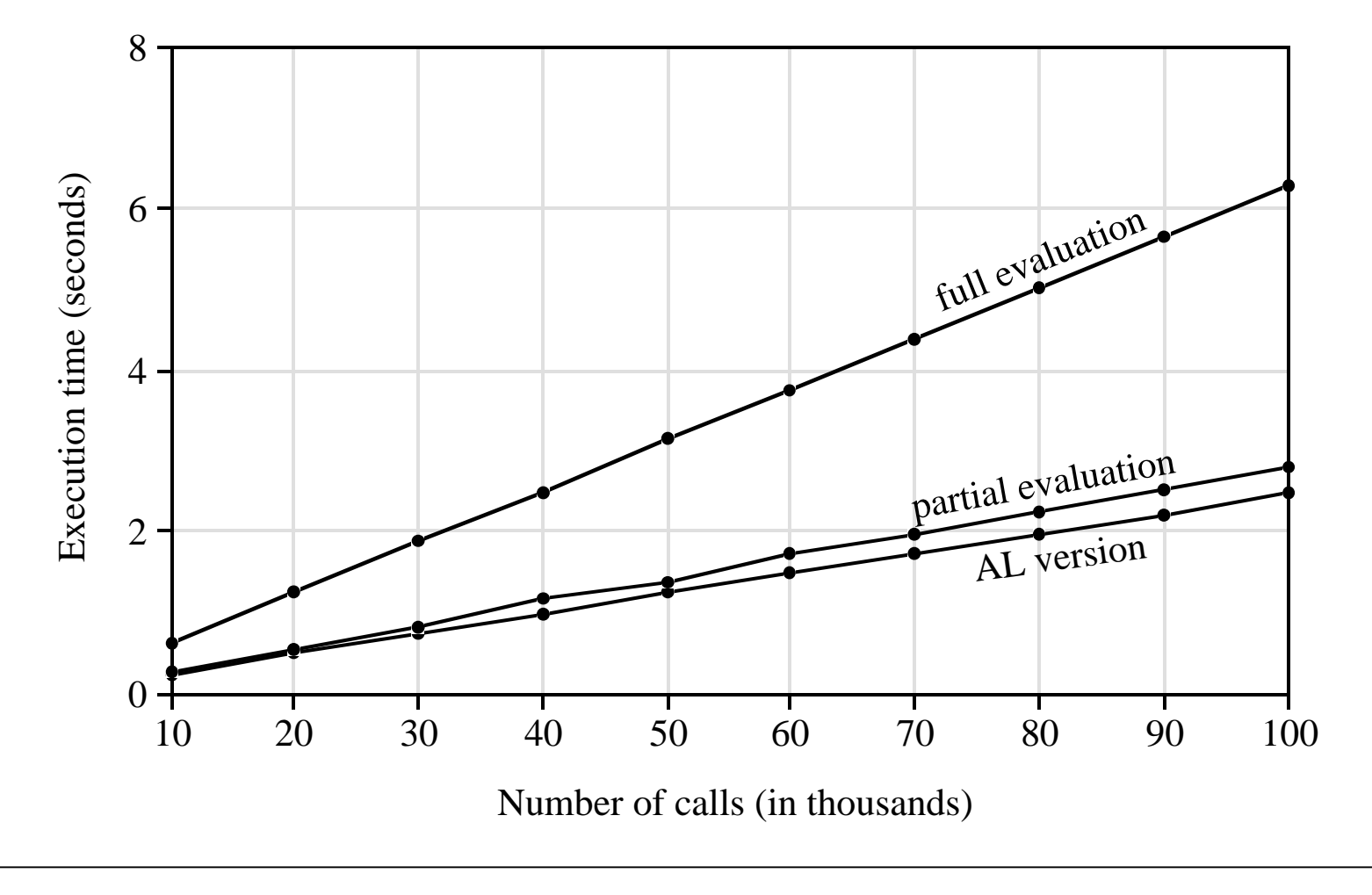

© S. Dandamudi Selection: Page 30